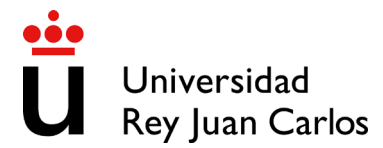

## PROCEDIMIENTO DE SOLICITUD DE ADMISIÓN EN ESTUDIOS DE GRADO POR LISTAS DE ESPERA (CURSO 2024-25)

**1º)** El **12 de julio** se publica la lista de admitidos en la web de la URJC, que podrán consultar mediante enlace:

- en la página [web de estudiantes](https://www.urjc.es/estudiar-en-la-urjc/admision#estudiantes-admitidos) admitidos.
- en el [Tablón Electrónico Oficial de la URJC.](https://sede.urjc.es/tablon-oficial/categoria/EST/)
- en la portada de la página web principal de la URJC.

**2º)** Durante los días **12, 15 y 16 de julio**, los solicitantes que así lo deseen, deben confirmar su inclusión en las listas de espera de aquellos Grados de mayor preferencia de los solicitados en la URJC, por medio de la [plataforma de](https://gestion2.urjc.es/listasesperagrado/)  [Listas de Espera.](https://gestion2.urjc.es/listasesperagrado/)

Una vez confirmada la inclusión en listas de espera, los estudiantes pueden consultar la posición que ocupan en cada una de ellas.

**Los estudiantes que hayan solicitado admisión por el cupo de titulados que deseen ser incluidos en listas de espera, deberán presentar durante los días 12, 15 y 16 de julio, reclamación contra la no admisión por medio del siguiente enlace: <https://sede.urjc.es/catalogo-de-servicios/RECDUN/>**

El estudiante debe tener en cuenta que la universidad simultáneamente está resolviendo reclamaciones contra la no admisión, lo que puede suponer que se modifique su posición en la lista de espera. Esta posición igualmente puede variar con cada inscripción en lista de espera y con cada llamamiento que se vaya realizando.

**3º)** Aquellos estudiantes que no pudieron confirmar su inclusión en listas de espera por causa mayor, pueden presentar reclamación para inclusión en las listas de espera de Grado durante los días **17 y 18 de julio**, mediante solicitud en catálogo de procedimientos de la Sede Electrónica.

**4º)** A partir del día **19 de julio** se harán los primeros llamamientos de listas de espera adjudicadas en aquellas titulaciones en las que haya caída de matrícula. Una vez realizado este llamamiento, los solicitantes deberán formalizar matrícula en los estudios adjudicados, en el plazo de **dos días desde la publicación del llamamiento**.

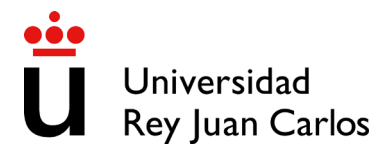

Únicamente los solicitantes incluidos en listas de espera adjudicadas podrán consultarlas, mediante **enlace a la plataforma de Listas de Espera** que se publicará:

- en la [página web de estudiantes](https://www.urjc.es/estudiar-en-la-urjc/admision#estudiantes-admitidos) admitidos.
- en el [Tablón Electrónico Oficial de la URJC.](https://sede.urjc.es/tablon-oficial/categoria/EST/)
- en la portada de la página web principal de la URJC.

Para cualquier duda o consulta respecto a admisión por listas de espera debe dirigirse al [buzón de consultas de la URJC.](https://soporte.urjc.es/servicedesk/customer/user/login?destination=portals)

**5º)** ¿Cómo realizar la matrícula?

- Si no se ha matriculado en ningún Grado en la URJC, acceda al enlace <https://automatricula.urjc.es/> para realizar la automatrícula. Una vez matriculado, en un máximo de **72 horas** recibirá un nombre de **usuario definitivo**.
- Si ya se ha matriculado en un Grado en la URJC y no ha realizado el abono de éste, tiene que anular la matrícula accediendo con el **usuario definitivo** al enlace [https://gestion2.urjc.es/modificarmatricula/;](https://gestion2.urjc.es/modificarmatricula/) una vez esté anulada la matrícula podrá automatricularse de nuevo. (Este proceso no es instantáneo)
- Si ya tiene una matrícula de Grado abonada en la URJC, deberá ponerse en contacto con la Secretaría de Alumnos de destino para que realicen el traspaso económico y la nueva matrícula, a través del correo electrónico correspondiente.

Para cualquier aclaración respecto a matrícula, póngase en contacto con la Secretaría de Alumnos del Campus correspondiente a través de los correos electrónicos siguientes:

Vicálvaro [madrid.secretariaalumnos@urjc.es](mailto:madrid.secretariaalumnos@urjc.es)

Alcorcón [alcorcon.secretariadealumnos@urjc.es](mailto:alcorcon.secretariadealumnos@urjc.es)

Aranjuez [aranjuez.secretariadealumnos@urjc.es](mailto:aranjuez.secretariadealumnos@urjc.es)

Fuenlabrada [fuenlabrada.secretariadealumnos@urjc.es](mailto:fuenlabrada.secretariadealumnos@urjc.es)

Móstoles [mostoles.secretariadealumnos@urjc.es](mailto:mostoles.secretariadealumnos@urjc.es)

Manuel Becerra [manuelbecerra.secretaria@urjc.es](mailto:manuelbecerra.secretaria@urjc.es)

Madrid-Quintana [quintana.secretaria@urjc.es](mailto:quintana.secretaria@urjc.es)